## Distance Learning

## **Installation instructions for Cisco Meeting App**

## *03-26-20*

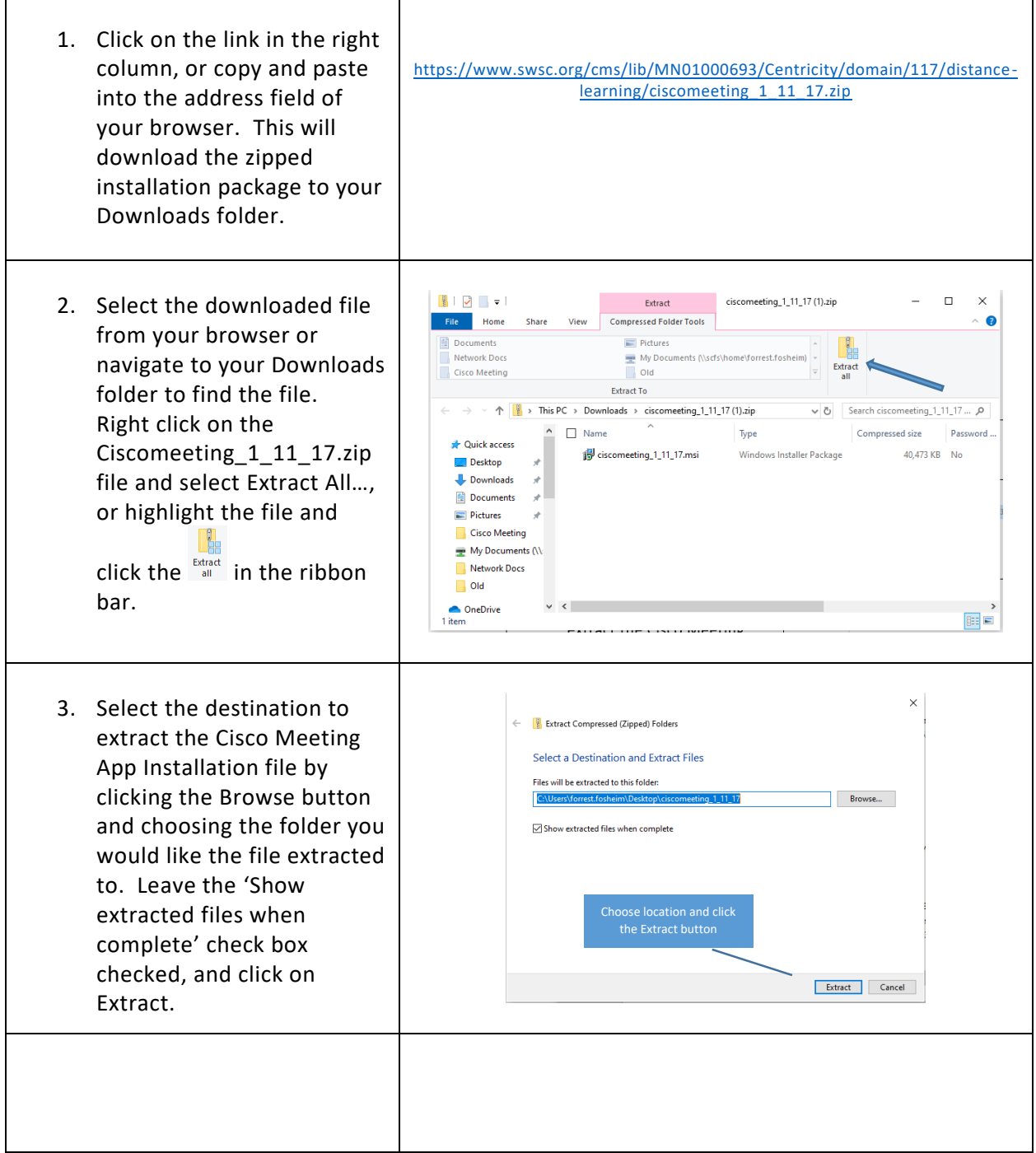

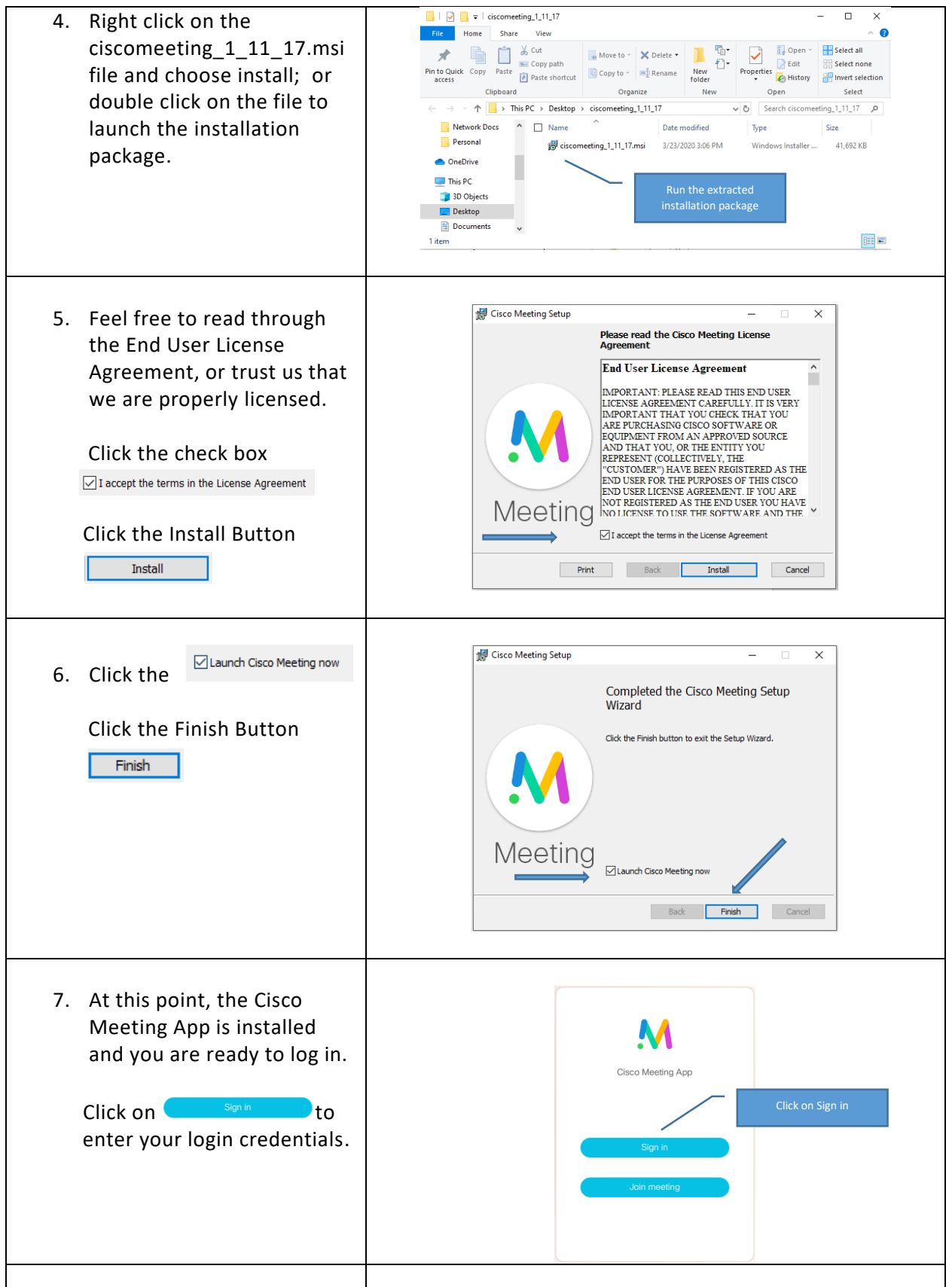

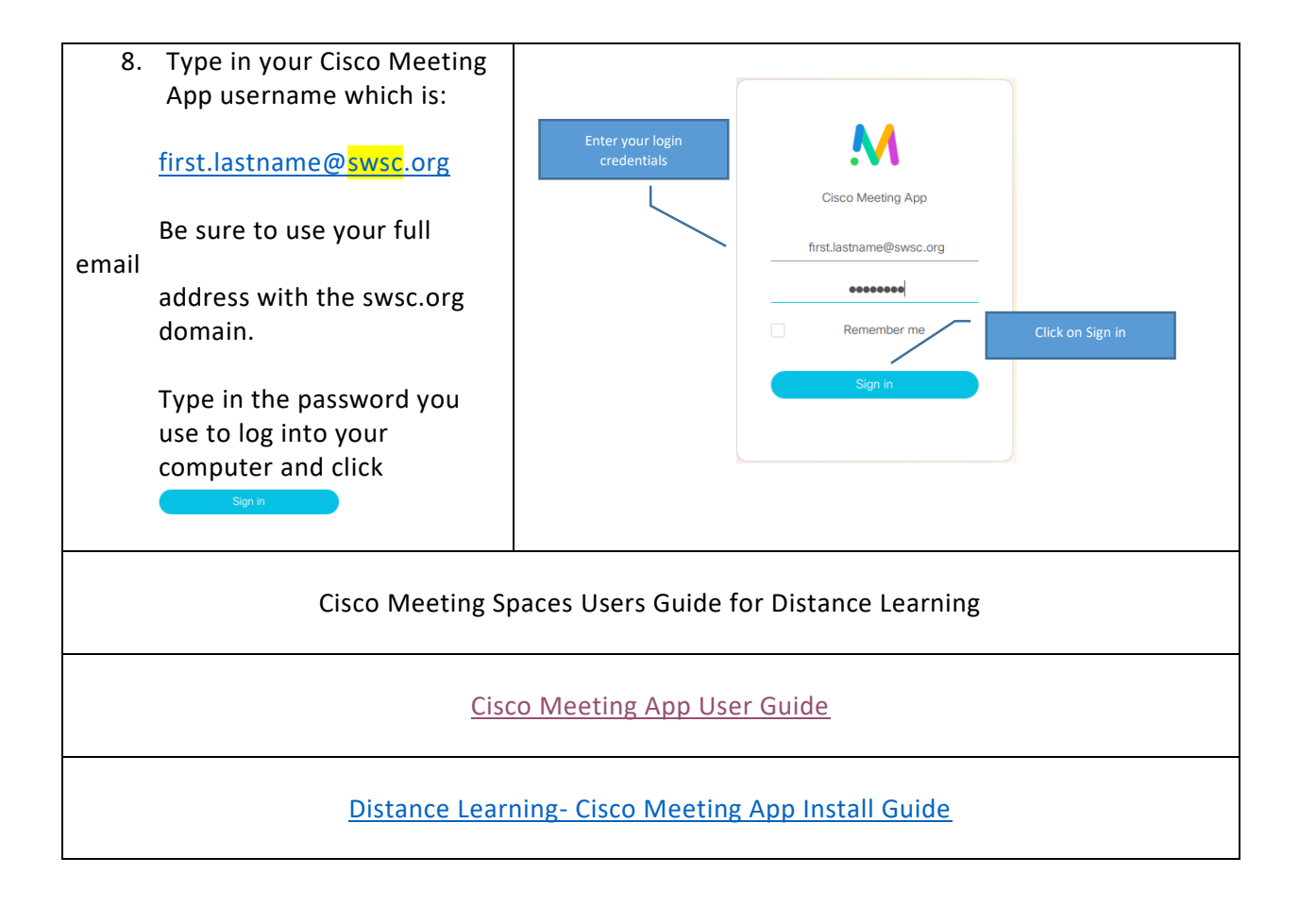

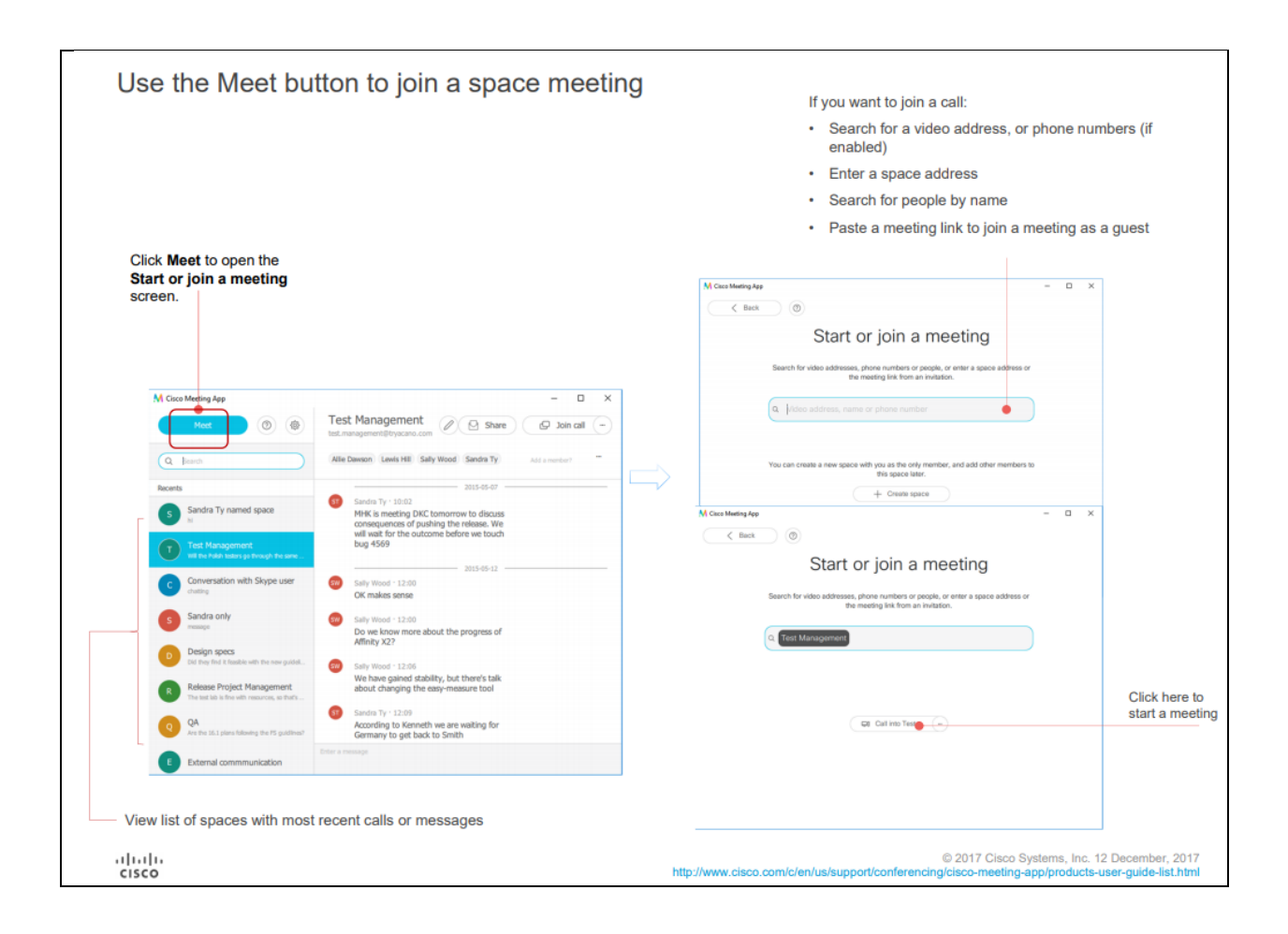

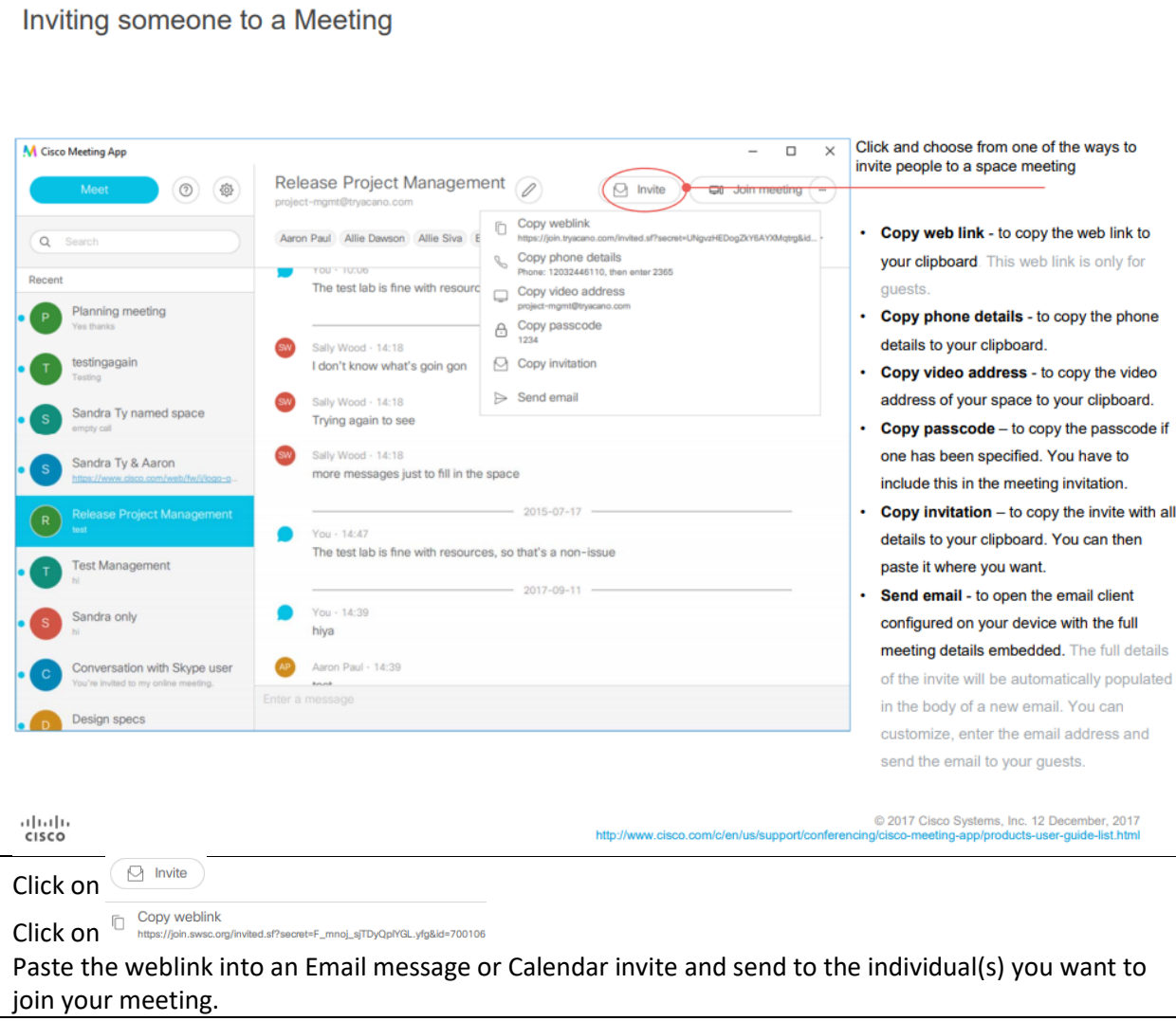